#### CS 327E Lecture 7

Shirley Cohen

February 15, 2016

#### Agenda

- Reading Quiz
- Views Discussion
- Concept Questions
- Midterm #1 Discussion

Reminder: Midterm #1 is next class

## Homework for Today

- Chapter 14 from the Learning SQL book
- Exercises at the end of Chapter 14

What is a database view?

- A. A mechanism for reading raw data files from disk
- B. A mechanism for querying database tables
- C. A mechanism for doing bulk imports and exports
- D. A web-based interface for running SQL queries
- E. None of the above

What is **NOT** a motivation for views?

- A. Aggregation: to appear as though data is aggregated
- B. Complexity: making multiple tables appear to be a simple table
- C. Security: to avoid having to reveal individual data rows
- D. Space saving: to reduce the storage of database tables

Can you update data through a view?

- A. No, views are only designed to simplify a SELECT statement
- B. No, views are statically-generated tables and do not update
- C. Yes, with several restrictions on clauses and functions
- D. Yes, for all views

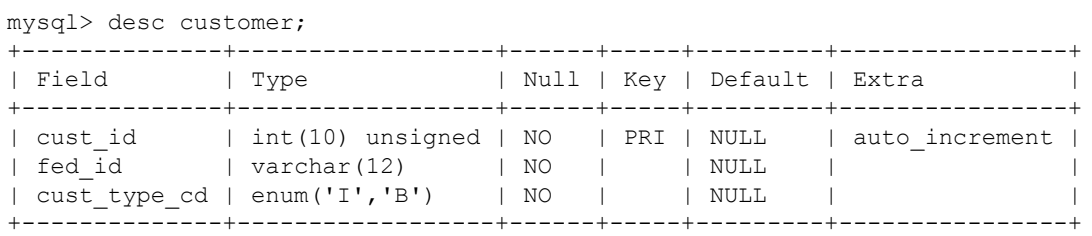

Which of these views hides the fed id field from the customer table?

- A. CREATE VIEW customer vw (cust id, cust type cd) AS SELECT cust id, cust type cd FROM customer;
- **B.** CREATE VIEW customer vw AS SELECT cust id, cust type cd FROM customer;
- C. CREATE VIEW customer vw (cust id, cust type cd) AS SELECT c.cust id, c.cust type cd  $FROM$  customer $-c$ ;
- D. CREATE VIEW customer vw (cust num, cust type) AS SELECT cust id, cust type cd FROM customer:
- E. All of the above

#### Views

- Views are like procedures in SQL
- They are defined by a SQL query
- They return a table of results from the SQL query

Example view:

Employees(ssn, first\_name, last\_name, role, title, salary)

```
CREATE VIEW SeniorStaff AS
 SELECT ssn, first_name, last_name, role, title, salary
 FROM Employees
 WHERE title LIKE 'Senior%'
 ORDER BY salary
```
SeniorStaff(ssn, first\_name, last\_name, title, salary) = virtual table

We can now use the *SeniorStaff* view as if it were a table

# Types of Views

- **Virtual views:**
	- computed only on-demand
	- always up-to-date
- **Materialized views:**
	- pre-computed offline
	- requires extra storage
	- may be out-of-date with the base tables

# Query Modification

Orders(order\_id, item\_id, customer\_id, quantity, store) Items(id, item\_name, price)

```
CREATE VIEW CustomerSales AS
  SELECT o.customer_id, i.price
  FROM Orders o, Items i
  WHERE o item_id = i.id
```
CustomerSales(customer\_id, price) = virtual table

Using the view:

```
SELECT c.customer_id, c.price, o.store
FROM CustomerSales c, Orders o
WHERE c.customer_id = o.customer_id
AND c.price > 100
```
Question: How will this query be computed?

## Query Modification

Using the view:

SELECT c.customer\_id, c.price, o.store FROM CustomerSales c, Orders o WHERE c.customer\_id = o.customer\_id AND c.price > 100

Modified query (at runtime):

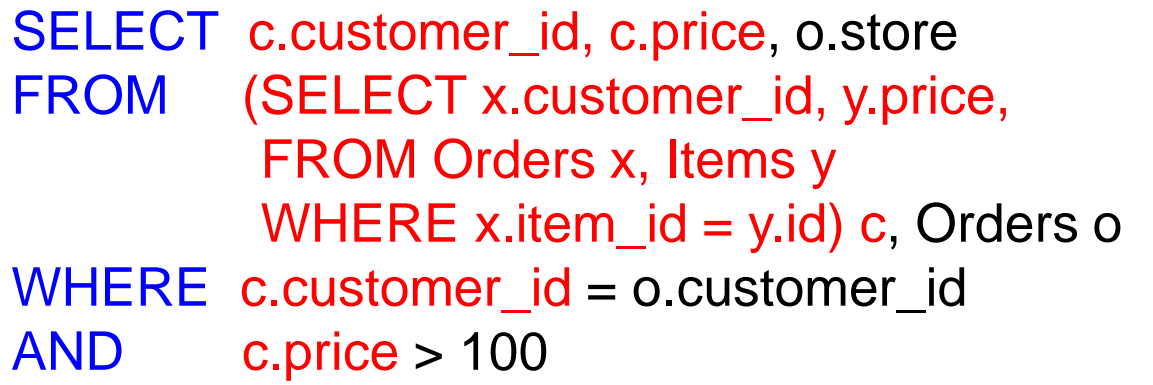

# Query Modification

Rewritten query (at runtime):

SELECT c.customer\_id, c.price, o.store FROM (SELECT x.customer\_id, y.price, FROM Orders x, Items y WHERE x.item\_id = y.id) c, Orders o WHERE c.customer\_id = o.customer\_id AND c.price > 100

Flattened query (at runtime):

SELECT o.customer\_id, i.price, o.store FROM Orders o, Items i WHERE o.item  $id = i.id$ AND i.price > 100

# Concept Question 1

Orders(order\_id, item\_id, customer\_id, quantity, store) Items(id, item\_name, price)

CREATE VIEW CustomerSales AS SELECT o.customer\_id, o.store, i.price FROM Orders o, Items i WHERE o.item  $id = i$ .id

CustomerSales(customer\_id, store, price) = virtual table

Using the View:

SELECT customer\_id FROM CustomerSales WHERE store = 'Texas Union'

Question: Which base table(s) will be used to answer this query?

# Applications of Views

- Logical Data Independence (recall: Physical Data Independence)
- Optimizations
	- vertical partitioning
	- horizontal partitioning
- Security
	- controlled access to fields and records

# Vertical Partitioning

Students(eid, first\_name, middle\_initial, last\_name) Students\_Photo(eid, photo, date\_taken)

CREATE VIEW StudentsView AS SELECT s.eid, s.first\_name, s.middle\_initial, s.last\_name, p.photo, p.date\_taken FROM Students s, Student\_Photo p WHERE  $s.eid = p.eid$ 

Using the View:

SELECT eid, first\_name, middle\_initial FROM StudentsView WHERE last name = 'Evans'

Concept Question 2: Which base table(s) will be used to answer this query?

A. Only *Students\_Photo* B. *Students* and *Students Photo* C. Only *Students*

# Horizontal Partitioning

Students(eid, first\_name, middle\_initial, last\_name) Students\_Photo\_2015(eid, photo, date\_taken) Students\_Photo\_2016(eid, photo, date\_taken)

CREATE VIEW Students\_Photos AS SELECT eid, photo, date\_taken FROM Student Photo 2015 UNION ALL SELECT eid, photo, date taken FROM Student Photo 2016

Using the View:

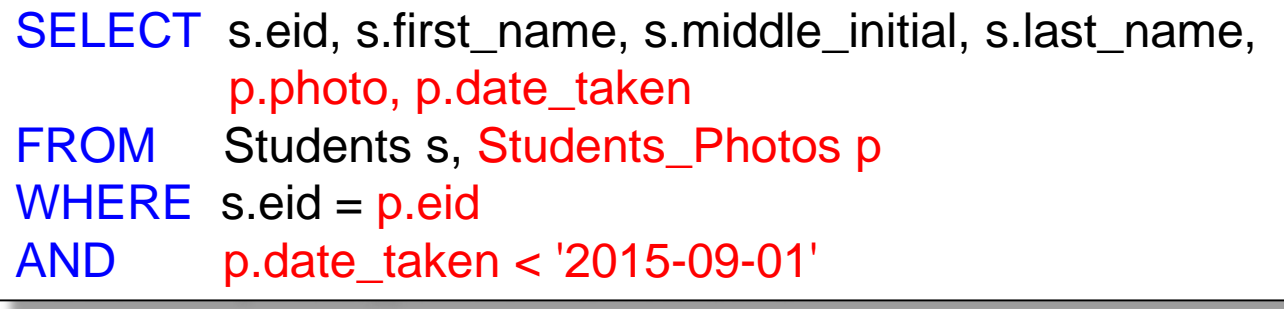

Concept Question 3: Which base table(s) will be used to answer this query?

# Security Views

Employees(ssn, first\_name, last\_name, role, title, salary)

CREATE VIEW All\_Employee\_View AS SELECT first\_name, last\_name, role, title FROM Employees ORDER BY last\_name, first\_name

#### CREATE VIEW Manager\_Employee\_View AS SELECT ssn, first\_name, last\_name, role, title, salary FROM Employees WHERE role <> 'Executive' ORDER BY last\_name, first\_name

#### Concept Question 4: what data do these two views hide?

- A. Salary information for all employees B. Salary information for executives
- 
- E. A and D
- 
- C. All employee records D. Only executive employee records

#### Midterm #1 Topics

- CREATE TABLE
- SELECT CLAUSE
- FROM CLAUSE
- WHERE CLAUSE
- ORDER BY CLAUSE
- Null values
- INNER JOINS
- OUTER JOINS
- GROUP BY and HAVING CLAUSE
- Aggregate functions (count, sum, avg, min, max)
- CREATE VIEWS

#### Midterm #1 Format

- Closed book exam
- Lasts 90 minutes
- 11 short-answer questions
- Budget 5-7 minutes per question